### Last updated 11/2/22

These slides introduce the Perspective windows in Eclipse

- Eclipse Perspectives
  - Eclipse has a series of pre-defined window configurations
  - Each configuration is optimized for a specific purpose
    - C/C++ shows windows appropriate for writing C/C++ code
    - Debug shows windows appropriate for running and debugging programs

### C/C++ Perspective

#### **Debug** Perspective

| <pre>bit prove Reduct Buyers Suph Papel Buy Mode Bay<br/>bit prove Reduct Buyers Suph Papel Buy Mode Bay<br/>bit prove Reduct Buyers Suph Papel Buy Mode Bay<br/>bit prove Reduct Buyers Suph Papel Buy Mode Bay<br/>bit prove Reduct Buyers Suph Papel Buyers Buyers Buye</pre>                                                                                                    | 💼 eclipse_workspace_ele1610 - Programming_Project/counter.c - Eclipse IDE — 🗆 🛛 🗸                                                                                                    |                                                        |                                                                                         |                                                                   |                                          | 🖨 eclipse_workspace_ele1610 - Programming_Project/counter.c - Eclipse IDE –                                                                                                    |                                                                                                    |                                                 |                                                  |
|----------------------------------------------------------------------------------------------------|----------------------------------------------------------------------------------------------------|--------------------------------------------------------|-----------------------------------------------------------------------------------------|-------------------------------------------------------------------|------------------------------------------|----------------------------------------------------------------------------------------------------|----------------------------------------------------------------------------------------------------|-------------------------------------------------|--------------------------------------------------|
| <pre>     Control = 0 - 0 - 0 - 0 - 0 - 0 - 0 - 0 - 0 - 0</pre>                                                                                                    | Eile Edit Source Refactor Navigate Searc                                                                                                    |                                                        |                                                                                         | Eile Edit Source Refactor Navigate Search Project Bun Window Help |                                          |                                                                                                    |                                                                                                    |                                                 |                                                  |
| <pre>bit definition of the second to definite a constraint of the second to definite a constraint of the second to definite a constrain</pre>                                                                                                    | 🐔 🔘 🔳 🔘 Run 🗸                                                                                                    | Test_Code_Project.exe                                  | <ul> <li></li></ul>                                                                     | n 🖬 M D. O. R. 🗮 😿                                                | 📸 = 🚳 = 🔂 = 😚 =                          | 🐔 🔘 🔳 🔘 Run                                                                                                    | V Test_Code_Project.exe                                                                                                    |                                                 | ■ M 3. © 12 世 号 🕱 株 • O • 💁 • 🥭 🖋 • 刘            |
| 36 Out, Pried:<br>36 Out, Pried:<br>37 Out, Pried:<br>36 Out, Pried:<br>37 Out, Pried:<br>37 Out, Pried:<br>38 Out, Pried:<br>38 Out, Pri | * • O • 8 • 8 • 19 A • 18 1                                                                                                    | ··                                                     | > ▼                                                                                     |                                                                   | 월 - 월 - 한 라 슈 - 아                        | Q + Q + Q + D + D + D + D + Q + D + Q + D + Q + D + Q + D + Q + D + Q + D + Q + D + Q + D + Q + D + Q + D + Q + D + Q + D + Q + D + Q + D + Q + D + Q + D + Q + Q                                                         |                                                                                                    |                                                 |                                                  |
| Image: Second second second                                                                                                    | Project Esplorer ×     Project Esplorer ×     Project Esplorer ×     Project Splorer ×     Project Splor | <pre>terc X ''''''''''''''''''''''''''''''''''''</pre> | programming class<br>Ssec) delay<br>count<br>for windows printing issue<br>program\n"); | <ul> <li>stdio.h</li> <li>windows.h</li> <li># DELAY</li> </ul>   | 995 日 <b>日</b> 日<br>日 氏 及 文 《 <b>林</b> 3 | Debug Project Explorer ×     Sc Class Project     Sc Class Project     Sc My Second Project     Sc My Second Project     Sc Mrogenning Project     Sc Binaries     Sc Debug     Counter.     Counter     Sc Scong_Project | Console x Problem<br>Console x Provide Contract of the contract of the contract | <pre>####################################</pre> | ter Variables X 💁 Breakpoints ớg Expressions 🤤 🗖 |
| 🧭 Programming_Project                                                                                                    |                                                                                                    |                                                        |                                                                                         |                                                                   |                                          |                                                                                                    |                                                                                                    |                                                 |                                                  |
|                                                                                                    |                                                                                                    |                                                        |                                                                                         | 1                                                                 | 😂 Programming_Project                    | 😂 Programming_Project                                                                                                    |                                                                                                    |                                                 |                                                  |

2

- Open a Perspective
  - Eclipse automatically opens perspectives

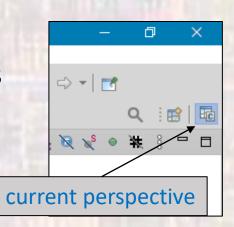

If you want to open on your own

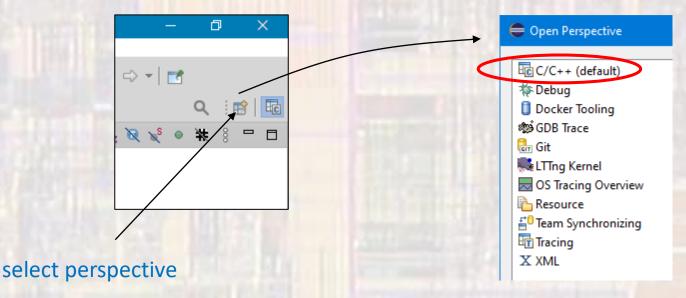

© tj

- Eclipse Perspectives
  - If your windows get messed up
    - rt-click on the current perspective  $\rightarrow$  Reset

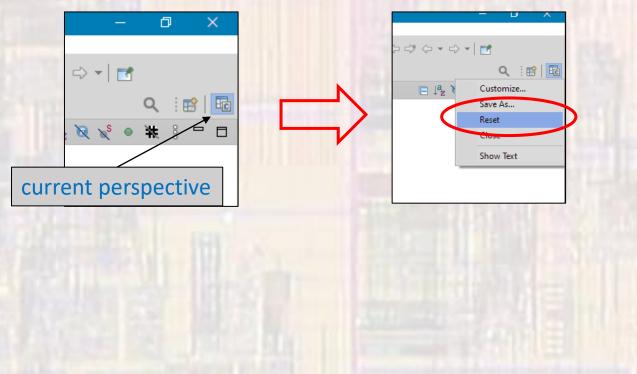